#### **FORTRAN De ğ şkenleri i**

 FORTRAN'daki de ğişken terimi, programın çe şitli yerlerinde veya safhalarında de ğişik de ğerler alabilen niceliklerin sembolik adı olup en fazla 6 karakterden olu şur (standart FORTRAN).

- $\triangleright$  İlk karakter mutlaka bir harf olmalı ve sadece alfabetik veya sayısal karakterlerden olu şmalıdır.
- Bir FORTRAN derleyicisi, bir de ğişken veya sabit isminin ilk harfini kullanarak (aksi belirtilmedikçe), de ğişkenin gerçel mi yoksa tam sayı mı oldu ğunu belirler.

# **VERİ TİPLERİ ve ARİTMETİK DEYİMLER**

TAM SAYI (kesirli kısmı olmayan),

GERÇEL SAYI (kesirli kısmı olan),

KOMPLEKS SAYI (sanal kısmı olan),

KARAKTER (alfabetik)

#### **Değişkenlerin isimlendirilmesi**

 Maksimum 32 karakter Alfabetik karakter ile başlamalı Kullanılacak karakterler: Harf olarak (A - Z, a - z) Sayı olarak (0-9)  $\blacktriangleright$ Boşluk

### Değişkenlerin isimleri

#### **Örnekler:**

**doğru yanlış AgirlikDegiskeni Ornek Agirligi pesin\_para TL olarak**

**HARDDISK Benim@bilgisayarım**

# Tam Sayı Değişkenleri

 Ondalık noktası taşımayan, bölündüklerinde yine ondalık hanesi olmayan pozitif ve negatif sayılardır.

 Bilgisayarın kabul edebileceği tam sayının büyüklüğü, işletim sistemine, derleyiciye ve bilgisayara bağlı olarak değişebilir.

 $\blacktriangleright$  Örneğin IBM 360 veya F77L3 Lahey derleyicisi için tam sayı sabitindeki hane sayısı 10 iken, CDC 6000' de 18 'dir.

 $\blacktriangleright$ 

 $\blacktriangleright$  Genellikle tamsayı değişkenleri için kullanılabilecek maksimum değeri 32 bitlik bir sayı değeri 231-1=2.147.483.647 dir.

Tam Sayı Değişkenleri TAM SAYI DEĞİŞKENLERİNİN ilk harfi I, J , K , L , M veya N ile başlar

Örnek : MATRIS, K25, I6M2P, I, J

# Tam Sayı Değişkenleri

 Tamsayıların yanlış kullanımı bilgisayarın veya programın hatalı bir şekilde durmasına neden olur (overflow error).

 Tamsayıların kullanılamadığı yerlerde yani 0.25, 1.4 veya -3.2 gibi sayılar için gerçel sayılar (floating-point data type) tanımlanır. Bu ifade, Fortran da kullanılacak olan tamsayı değişkenlerin tanımlandığı satırdır.

# Tam Sayı Değişkenleri

 Tamsayı değişken tanımlama aşamasında ilk atama işlemi yapılabilir. Aşağıda Fortran 90/95 de tamsayı tanımlanması yapılmaktadır: INTEGER :: degisken adi[, degisken adi, vs.] INTEGER :: i, j, sayac  $INTER :: gun = 4$ 

#### PROGRAM Bolum8\_01 IMPLICIT NONEINTEGER :: I REAL in the set of the set of  $\mathfrak{c}: \mathfrak{c}$ CHARACTER (1) :: c LOGICAL :: l COMPLEX :: cp PRINT \*,' Tamsay ı ',KIND(i) PRINT \*,' Gercel ', KIND(r) PRINT \*,' Karakter ',KIND(c) PRINT \*,' Mantiksal ',KIND(l) PRINT \*,' Karma ş ık ',KIND(cp) END PROGRAM Bolum8\_01

INTEGER\*1 değişkeni bellekte 1 byte lık yer işgal eder (n=1x8=8 bit) enküçük tamsayı =-28-1 =-128 enbüyük tamsayı =28-1-1=127

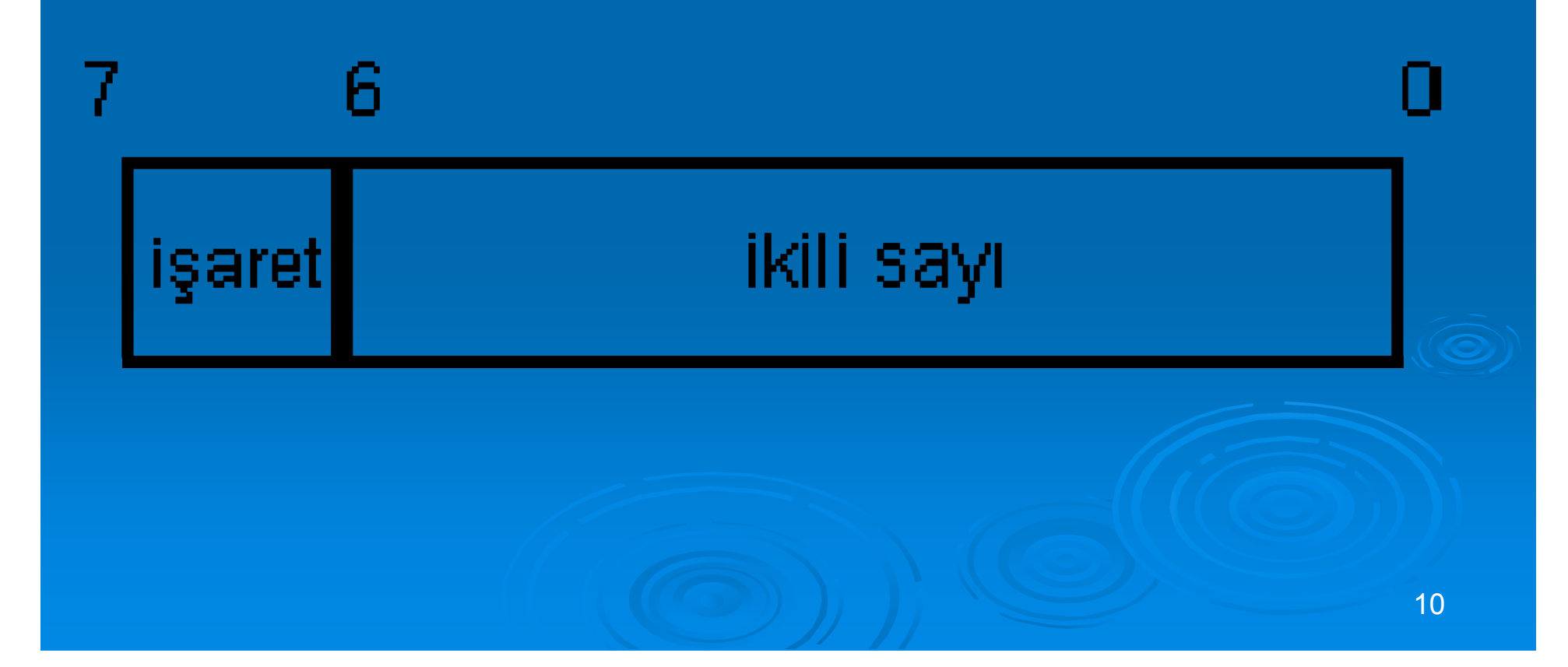

INTEGER\*2 değişkeni bellekte 2 byte lık yer işgal eder (n=2x8=16 bit). enküçük tamsayı =-216-1=-32.768 enbüyük tamsayı =216-1-1=32.767

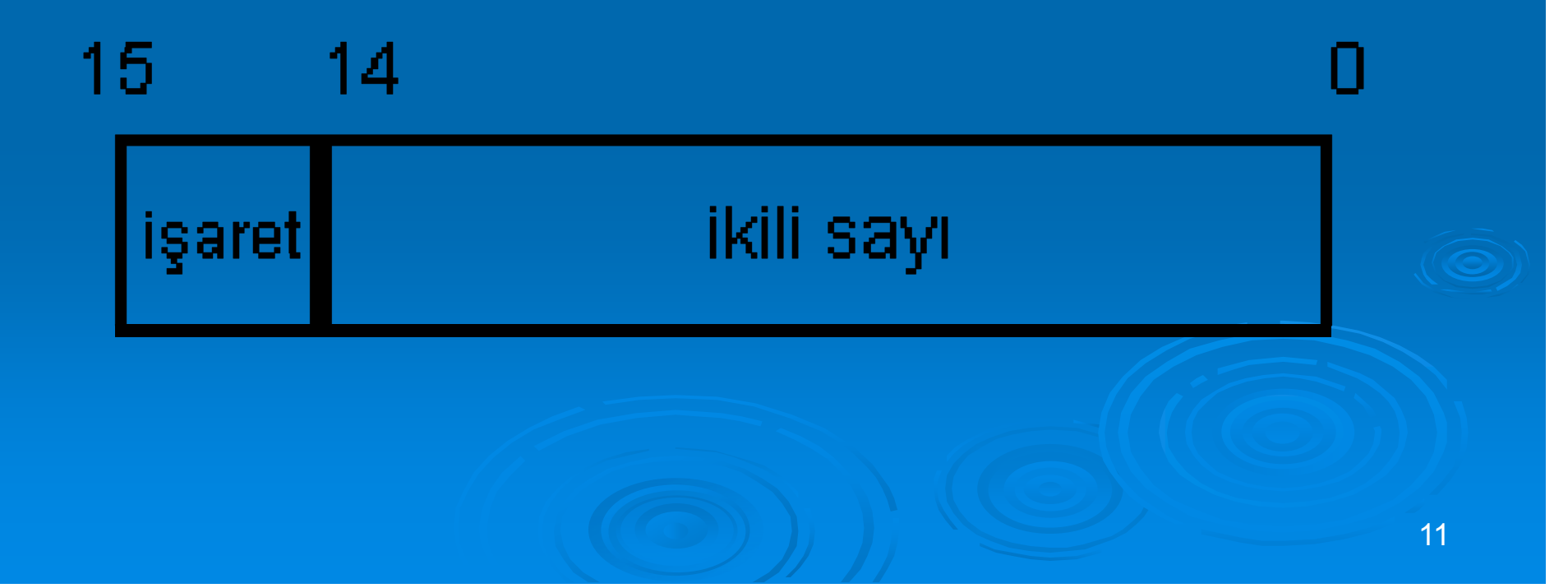

INTEGER\*4 değişkeni bellekte 4 byte lık yer işgal eder (n=4x8=32 bit). enküçük tamsayı =-232-1=*-*2.147.483.648 enbüyük tamsayı =232-1-1=2.147.483.647

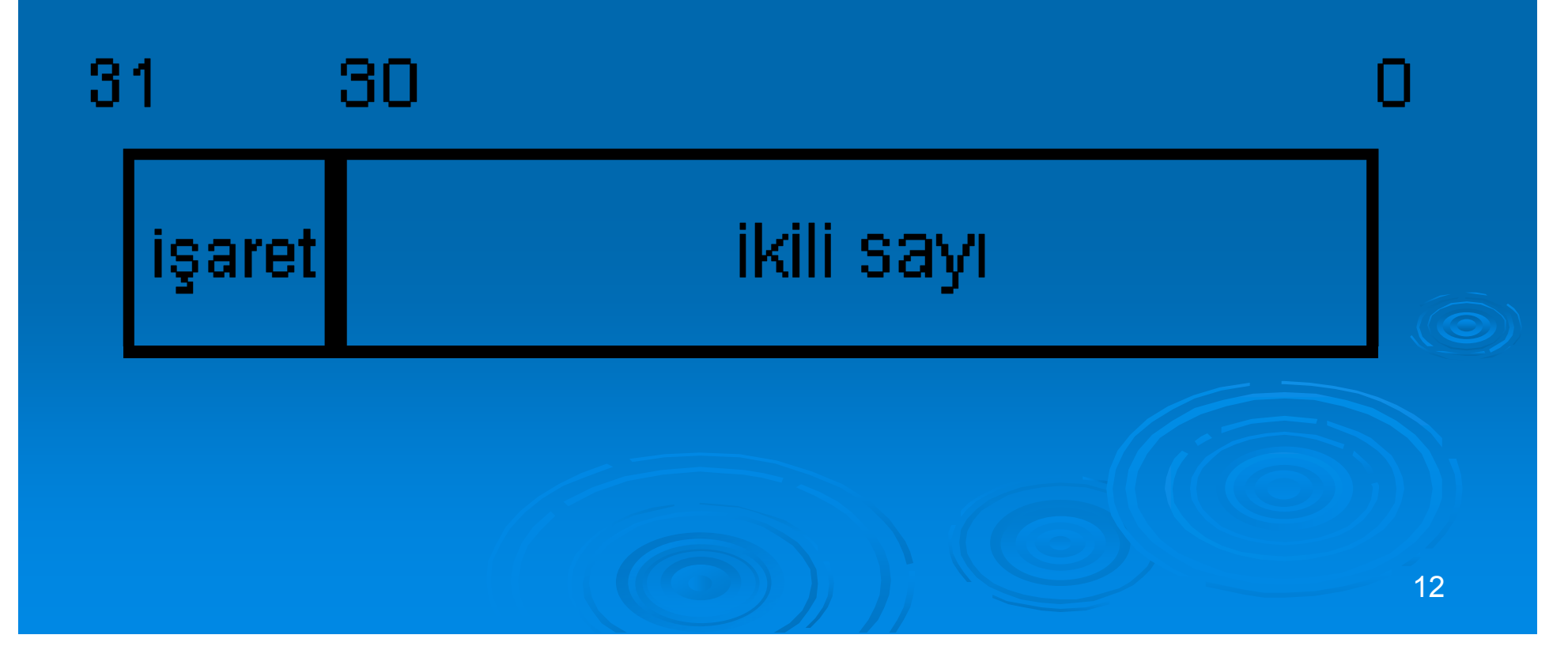

#### Gerçel Sayı Değişkenleri

**≽ ondalık noktası taşıyan rasyonel sayılardır.** 

 **127.56 => 0.12756E+03, 3.6 x 10-8 => 0.36E-07**

# GERÇEL SAYI DEĞİŞKENLERİ

> İlk harf, tam sayı değişkenini belirten harflerden ba şka bir harfle (A - H , O - Z) ba şlar. Örnek : AMAT, RK25, ZI6M2P, TOPLAM, DIZI, ENERJI, FOTON, YUKSEK, HIZ, ABC, BAC, A, AB, BA REAL :: degisken adi[, degisken adi, vs.] REAL :: degisken adi = deger REAL :: uzaklik, zaman  $REAL :: uzaklik = 100$ 

# GERÇEL SAYI DEĞİŞKENLERİ REAL\*4 gerçel sayı de ğişkeni bellekte 4 byte lık yer i şgal eder ve üç kısım olarak saklanırlar.  $-1.17549435 \times 10^{-38}$  3.40282347×10<sup>-38</sup>

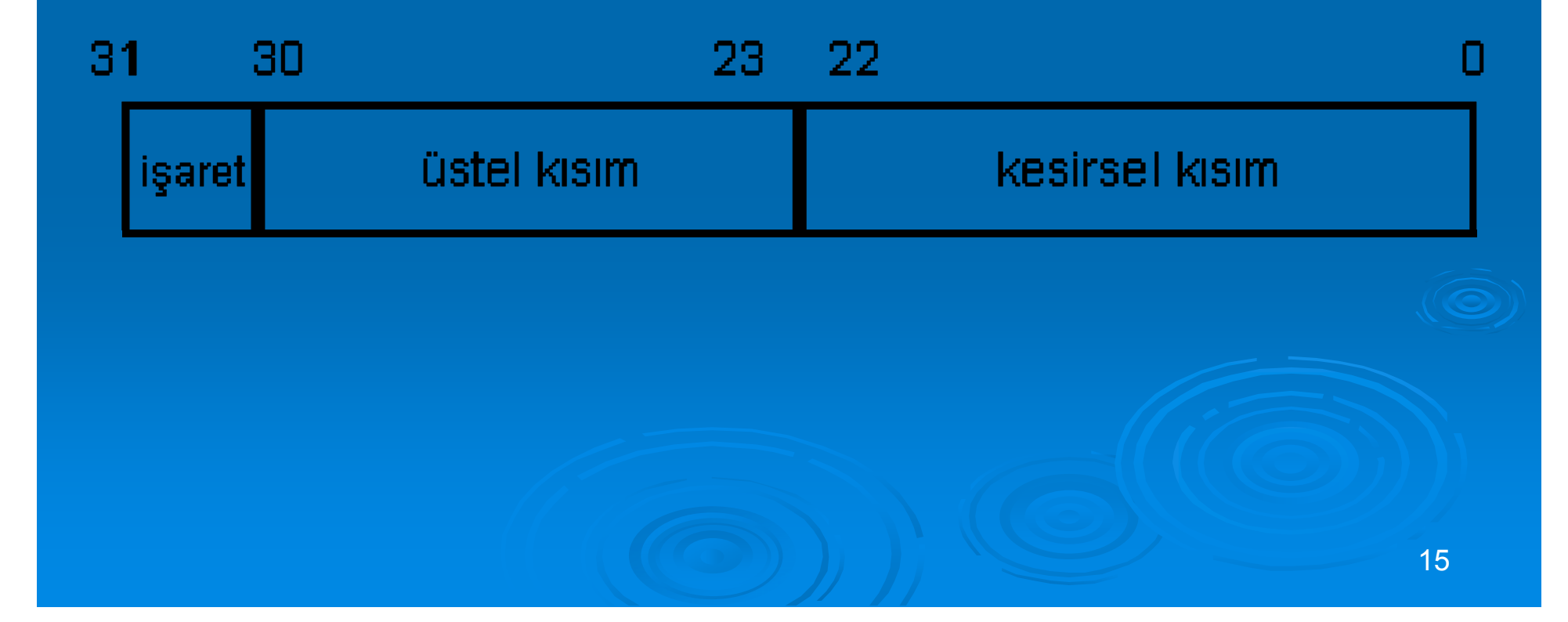

# GERÇEL SAYI DEĞİŞKENLERİ

REAL\*8 gerçel sayı de ğişkeni bellekte 8 byte lık yer i şgal eder. -1.17549435E-38 ile 3.40282347E38

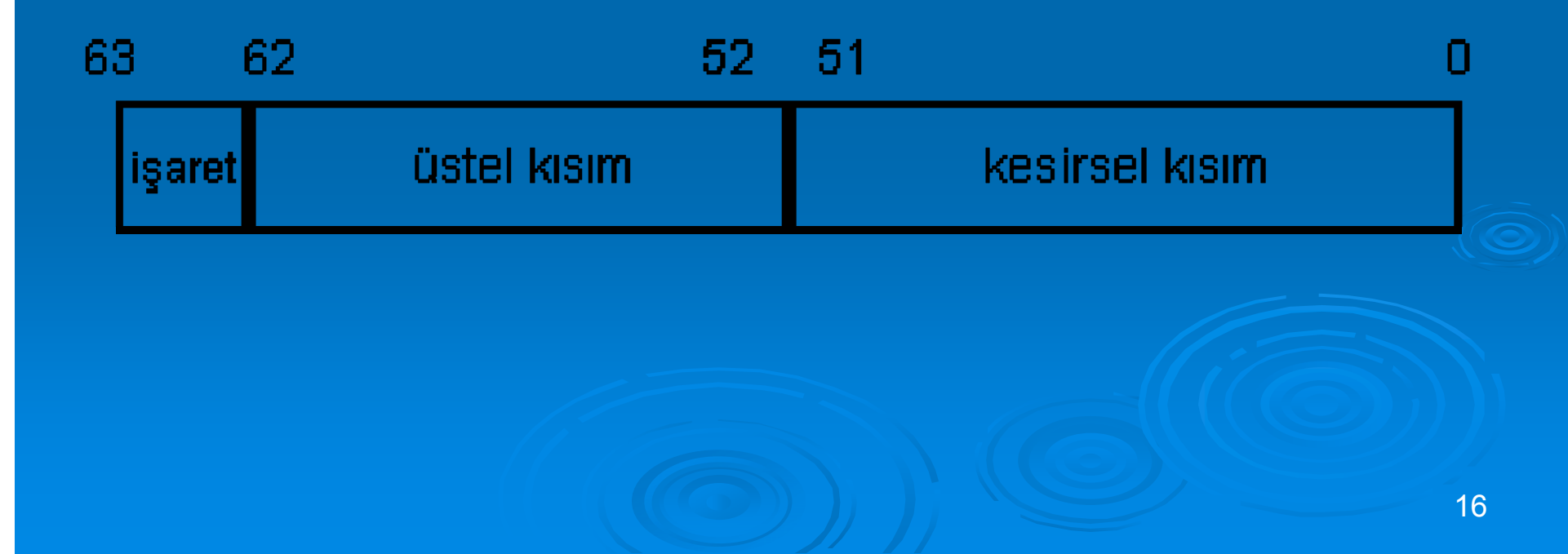

#### Mantıksal Değişkenler

- Mantıksal değişkenlerin değerleri tamsayıların değerleri gibi işlem görür.
- LOGICAL\*1 A, A değişkeni veya sabiti bellekte 1 byte lık yer işgal eder ve -128≤A≤127 değerlerini alır.
- LOGICAL\*2 A, A değişkeni veya sabiti bellekte 2 byte lık yer işgal eder ve -32768≤A≤32767 değerlerini alır.
- LOGICAL\*4 A, A değişkeni veya sabiti bellekte 4 byte lık yer işgal eder ve -2,147,483,648≤A≤2,147,483,647 değerlerini alır.

LOGICAL :: degisken adi[, degisken adi vs.] LOGICAL :: baslangic, kontrol LOGICAL :: kontrol = .false.

#### Mantıksal Değişkenler

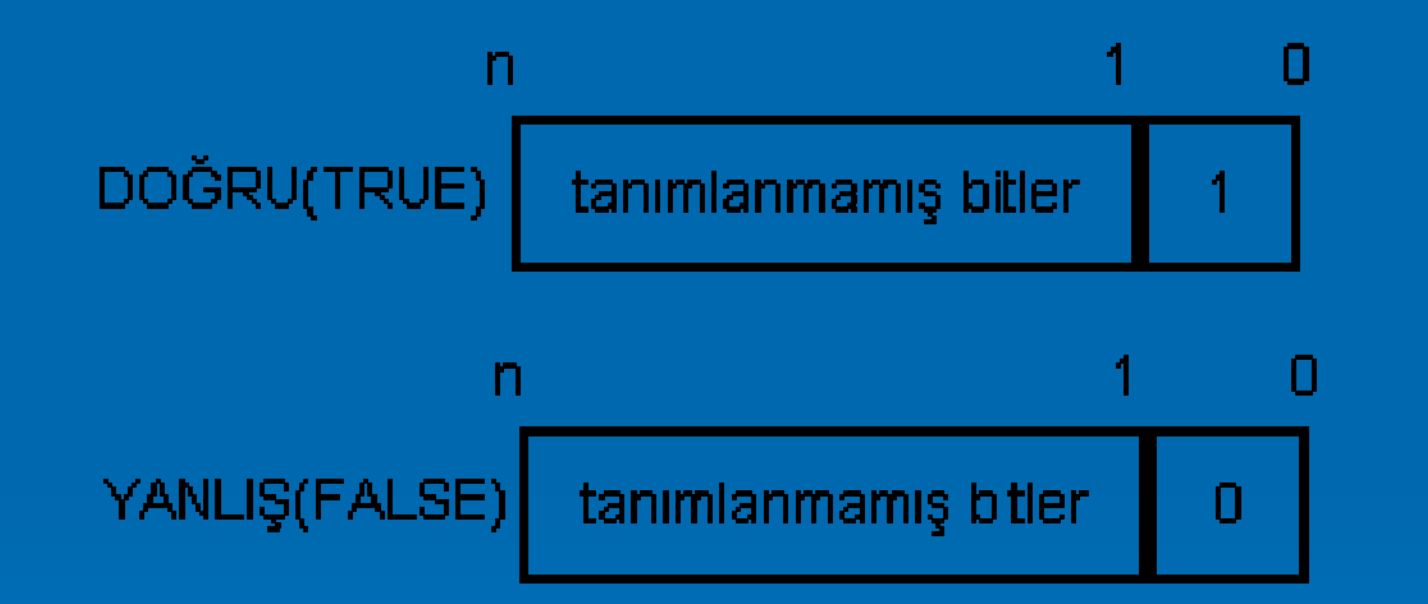

LOGICAL tanımmındaki miktara göre 7, 15, 31 değerlerini alır.  $n$ 

### Veri Tiplerinin Bellek Gereksinimi

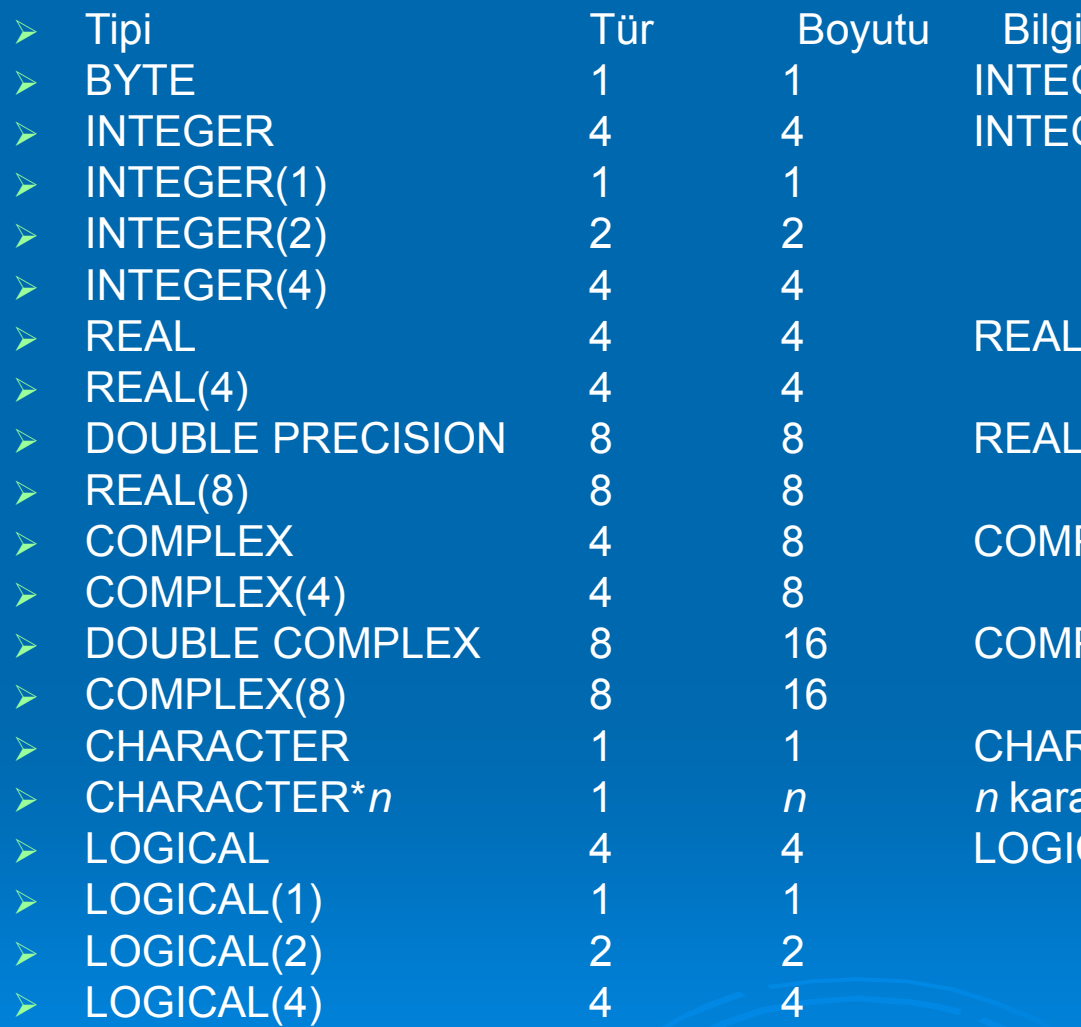

INTEGER(1) gibi. INTEGER(4) gibi. REAL(4) gibi. REAL(8) gibi.

 $COMPLEX (4).$ 

COMPLEX(8).

CHARACTER ve CHARACTER(1). 1 *n n* karakter katarının uzunlu ğu. LOGICAL(4) gibi.

#### Karakter Değişkenleri

≻ Her karakter bellekte 1 byte yer işgal eder. Karakter uzunluğu 1 den 65535 e kadar değişebilir. CHARACTER(len=<uzunluk>) :: degisken adi[, degisken adi] CHARACTER(<uzunluk>) :: degisken adi[, degisken adi] CHARACTER :: değişken adı[, değişken adı] CHARACTER\*<uzunluk> :: değişken adı CHARACTER değişken adı\*<len>

#### Karakterler

PROGRAM Bolum7\_A01 ! Fortran90/95 : bu program bir isim girilmesini ve ! ismin ekrana yazdırılmasını sağlar IMPLICIT NONECHARACTER (20) :: Ad PRINT \*,' Adınızı giriniz.' PRINT \*,' 20 karaktere kadar' READ \*,Ad PRINT \*,Ad END PROGRAM

#### Kompleks Sayı Sabitleri

*<i>≽* a ± *i*·*b* yapısında olan kompleks sayılar FORTRAN 'da ( *a* , *<sup>±</sup> b*) formunda temsil edilir.

 *<sup>a</sup>*, hem de *b* gerçel sayı olmalıdır. *≽ a ve b nin her ikisi de aynı duyarlıkta* olmalıdır.

### veri tipleri ve de ğişken tanımlamaları

- 1.Bir de ğişken isminin ilk karakteri alfabetik olmalıdır.
- 2.Bir de ğişkende yer alan karakter sayısı altıyı geçmez.
- 3.İlk karakterden sonraki karakterler sayısal veya alfasayısal olabilir.
- 4. Özel karakterler bir de Ozel karakterler bir değişken içinde kullanılama. Bu özel<br>karakterler \$, #, @, \*, (,),+,=,/,<,> vb olabilir.
- 5.Özel anlamlı bazı isimler de ğişken adı olarak kullanılamaz.
- 6. I,J,K,L,M,N harflerinden biriyle ba şlayan de ğişkenler tamsayı, di ğer harflerle ba şlayanlar ise kesirli sayı de ğişkenleridir.
- 7. Pozitif ve negatif **tam sayılar** bellekte 1, 2, 4 veya 8 byte kadar yer i şgal ederler.

#### veri tipleri ve de ğişken tanımlamaları

- 8. 7. n bit sayısı olmak üzere: Enküçük tamsayı =-2n-1 ve enbüyük tamsayı =2<sup>n-1</sup>-1
- 9. 4 byte lık (n=32 bit) tamsayı için, enküçük tamsayı -2.147.483.648 enbüyük tamsayı 2.147.483.647 dir.
- 10. 1 bit 2 li sayı tabanına göre 0 veya 1 de ğerlerinden biridir. Bu bitler birle ştirilerek byte lar olu şur.
- 11. İkili sayı sisteminde (genel olarak) en küçük digit grubu 8 bit ten olu şur ve 8 bit 1 byte tır.
- 12.Bit lerin olu şturdu ğu byte tan daha büyük gruplara **word** denir.
- 13. Tamsayıların yanlış kullanımı bilgisayarın veya programın hatalı bir şekilde durmasına neden olur (overflow error).

#### veri tipleri ve de ğişken tanımlamaları

- 14. Tamsayıların kullanılamadığı yerlerde yani 0.25, 1.4 veya -3.2 gibi sayılar için gerçel sayılar (floating-point data type) tanımlanır.
- 15.Pozitif ve negatif gerçel de ğerler bellekte 4 byte (32 bit) yer i şgal ederler.
- 16. 4 byte lık gerçel sayılar (32 bit) taban ve kuvvetinden/üstel terimden (mantissa and exponent) olu şur.32 bit lik bir gerçel sayıda 24 bit (3 byte) taban (mantissa) ve 8 bit (1 byte) üstel kısıma ayrılır.
- 17.4 byte lık gerçel sayı = 3 byte lık taban x 1 byte lık üstel terim =m x 2e
- 18. Gerçel sayılar ikili sayı sistemine çevrilirken veya tersi durumunda yuvarlama hataları olmaktadır (Round off error). Örneğin 1.99999 bazen 2.00000 olarak kar şımıza çıkabilir.
- 19.1 karakter bellekte 1 byte yer i şgal eder.
- 20. Karakterler ASCII (American standard Code for Information Interchange) veya EBCDIC (IBM) standartlarına göre sınıflandırılır. Japon ve Çin dillerinde 4000 civarında karakter vardır.
- 21.256 değişik değer 256 byte değerini oluşturur. Her karakter Unicode da, bellekte 2 byte yer işgal eder. Bu da, (256<sup>2</sup>)=65536 olası karakter kodunun yazılmasını sa ğlar

# Aritmetik İşlemler

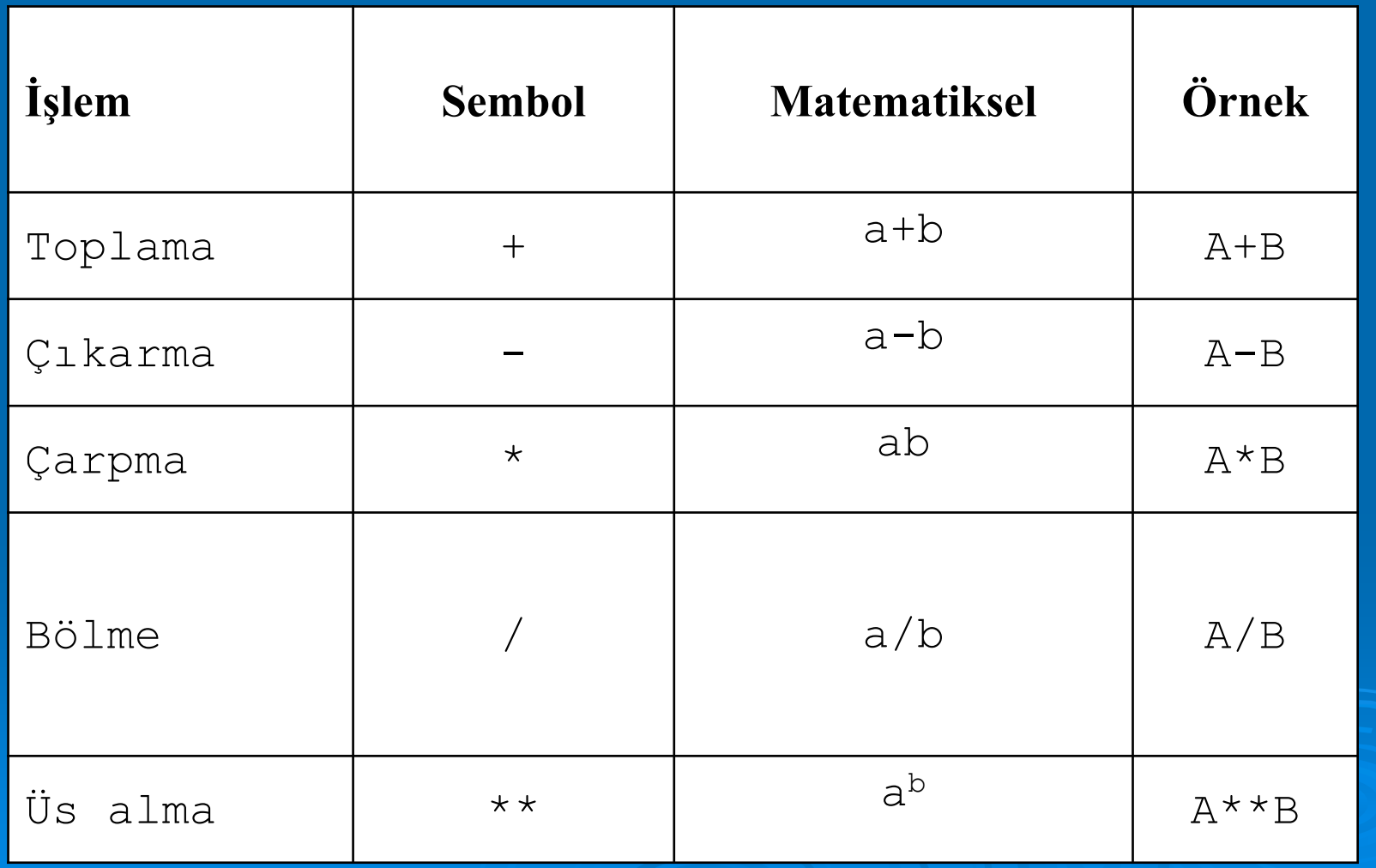

# **Koşullu Mantıksal İşlemciler**

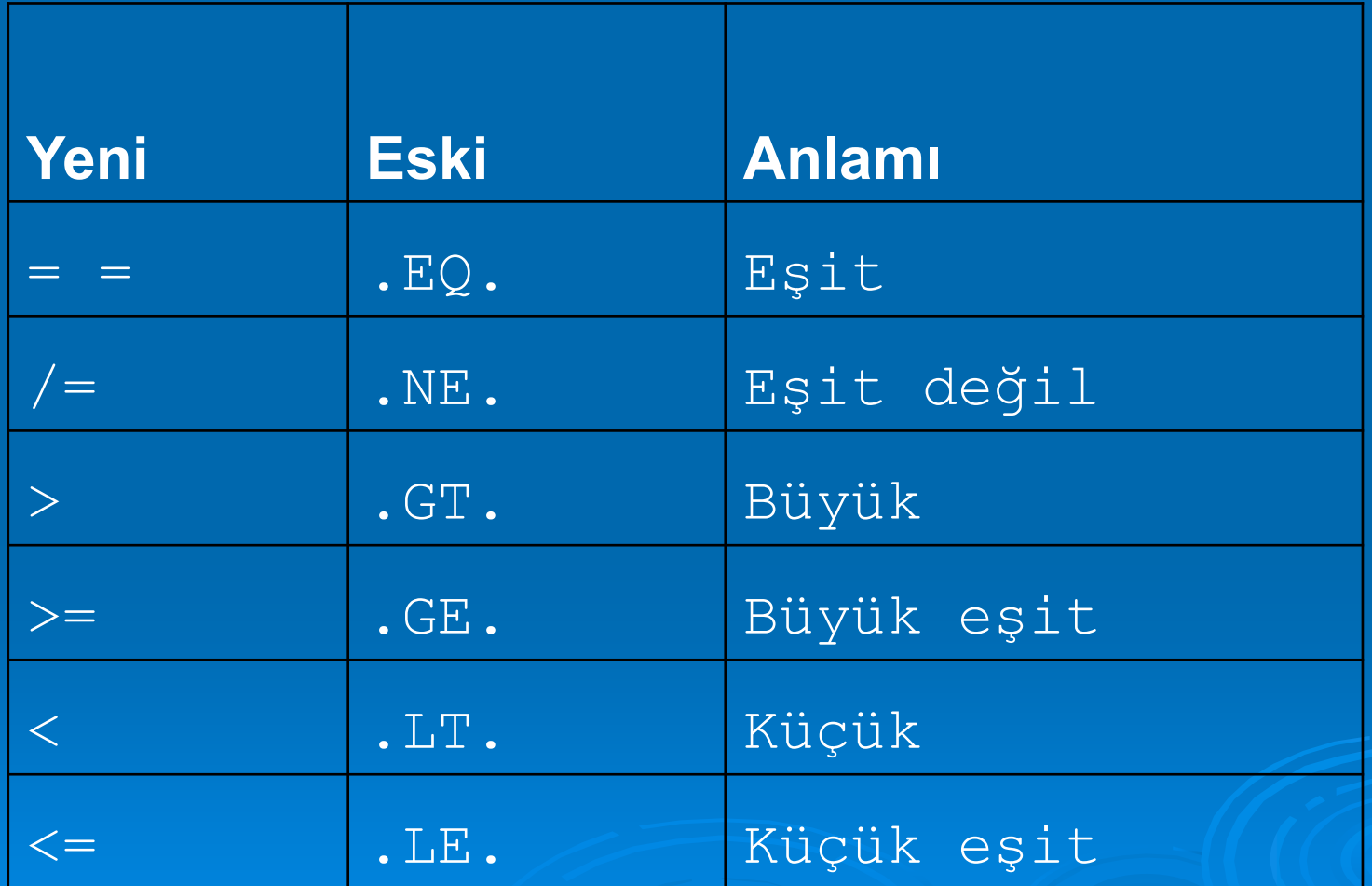

#### FORTRAN'da aritmetik i şlem kuralları

1- İki aritmetik i şlem sembolü yanyana kullanılmaz: A\*-B <= yanlış do doğru =>  $A * (-B)$ 

2- Bütün işlemlerde mutlaka aritmetik işlem sembolü kullanılmalıdır. Örneğin parantez yalnızca i şlem gruplarını ayırır; çarpma anlamına gelmez. 2X<= yanlış do ğru => 2\*X veya (A+B)C <=yanlış do ğru=> (A+B)\*C

- 3- Aritmetik semboller kullanılarak yazılan bir deyimde i şlemlerin öncelik sıralaması a ş a ğıdaki gibidir :
	- i) Parantez (parantez içeren işlemler en içteki parantezlerden dışarıya doğru yapılır),

ii) Matematiksel fonksiyon

- iii) \*\* (Üstel i şlemler sa ğdan sola do ğru yapılır)
- iv) \* ve / (Çarpma ve bölme soldan sa ğa do ğru yapılır)
- v) + ve (Toplama ve çıkarma soldan sa ğa do ğru yapılır)
- vi) Ko şul i şlemcileri (==, /=, >, >=, <, <=) soldan sa ğa do ğru yapılır,
- vii) Bütün .NOT. i şlemleri yapılır
- viii) Bütün .AND. i şlemleri soldan sa ğa do ğru yapılır,
- ix) Bütün .OR. i şlemleri soldan sa ğa do ğru yapılır,
- x) Bütün .EQ. ve .NE. i şlemleri soldan sa ğa do ğru yapılır,

#### FORTRAN'da aritmetik işlem kuralları

- 4- Açılan ve kapanan parantez sayısı eşit olmalıdır. Bu sadece aritmetik işlemlerde değil, diğer deyimlerde de geçerlidir.
- 5- Üs alma ifadelerinde işlem sırası, parantezlerle belirlenmelidir. Aynı öncelik sırasına sahip iki işlemden, önce soldaki yapılır. İç içe parantezler varsa, önce en içteki parantez işleme girer.
- 6- İşlemler yapılırken bütün değişken ve sabitler aynı tipten seçilirse sonuçlar da aynı tipten çıkar. Farklı olmaları halinde istenmeyen yanlış sonuçlar oluşabilir. Bu yüzden FORTRAN'da aritmetik işlemlerde çoğunlukla reel değişken ve sabitler kullanılır. Tam sayılar ise genellikle sayma, numaralama ve indisleri belirtmede kullanılır.
- 7- Karakterlerin birbirine eklenmesi // işlemcisi ile yapılır. 'Adı'//' Soyadı' ekleme işleminden sonra 'Adı Soyadı' şeklini alır.

# Fortran da İfadelerin Sırası

- $\triangleright$  PROGRAM ifade
- $\triangleright$  IMPLICIT NONE ifade
- Tip tanımlamaları REAL, INTEGER, LOGICAL ve CHARACTER ifadeler
- İşlem yapan/içeren ifadeler Atama ifadeleri, READ ifadeleri, WRITE ifadeleri, STOP ifadeleri  $\triangleright$  END PROGRAM ifade

#### **Fortran da komut s ıralamas ı**

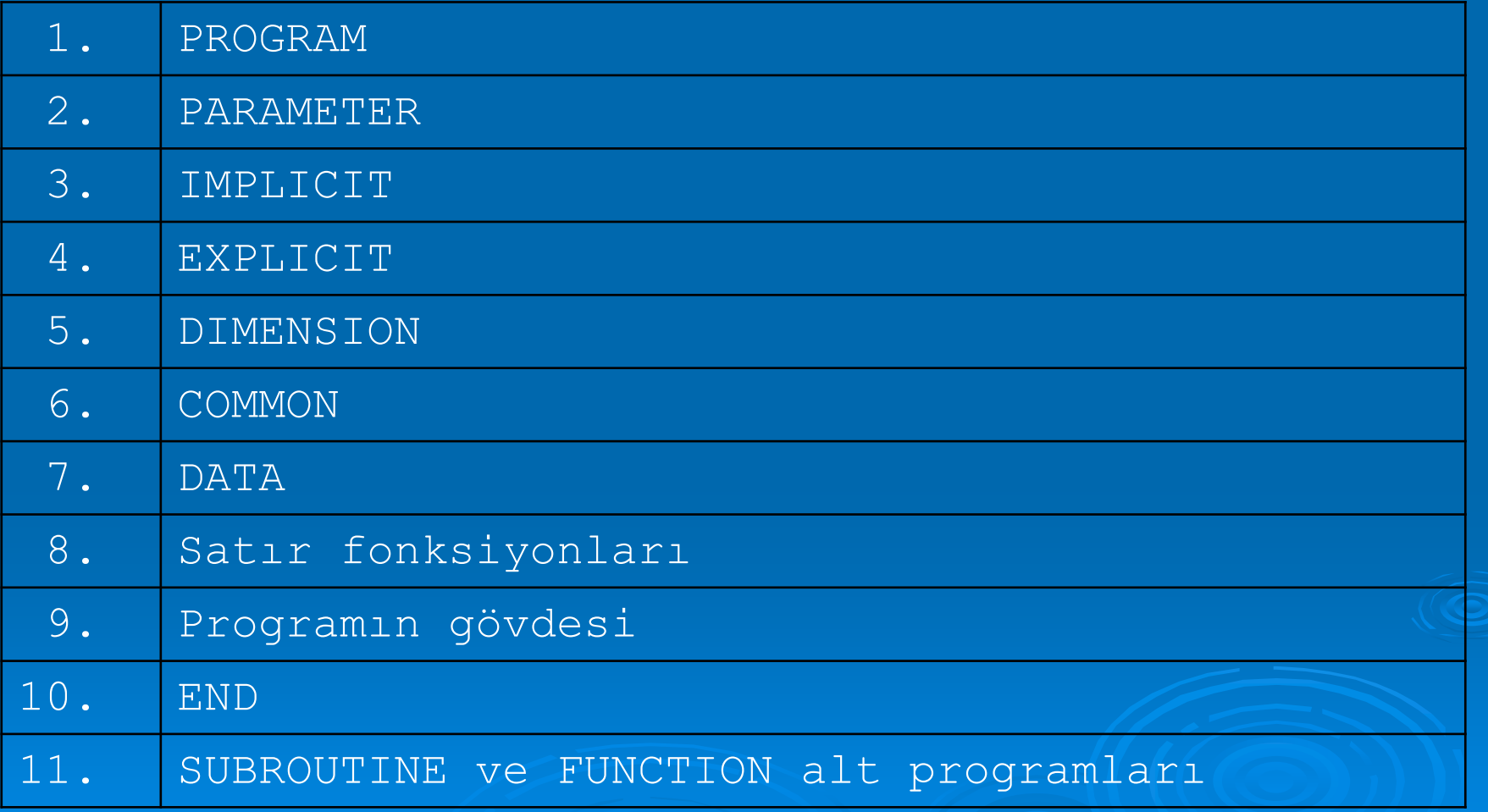

Fortran da Atama İşlemi <degisken = ifade>

 Örnek: pi=3.141593 uzaklik=0.5\*ivme\*zaman\*\*2 kenar=hipotenus\*cos(teta)

# END PROGRAM İfadesi

 END PROGRAM ifadesi Fortran programının son ifadesi olmalıdır. Bu satır, derleyiciye bu satırdan sonra ba şka satırın olmayaca ğı belirtir. Programın çalışması bu satırla kar şıla şılınca biter. Program adının yazılması ise iste ğe ba ğlıdır.  $\blacktriangleright$ 

END PROGRAM [ad]

# IMPLICIT NONE İfadesi

 Bu ifade FORTRAN daki standart yazım şeklini kapatır. Bir program içinde kullanılırsa, program içinde kullanılacak bütün de ğişkenler ba şlangıçta tanımlanmalıdır.

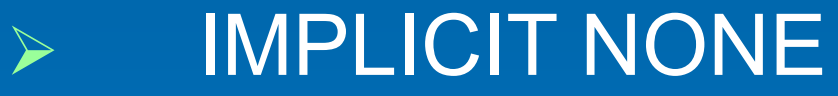

# PROGRAM İfadesi

 PROGRAM ifadesi ile programa bir isim verilir. Bu programın ilk satırında olmalıdır. Programın adı 1 ile 31 tane alfabetik karakterden, sayıdan ve alt çizgiden oluşabilir. Fakat ilk değer karakter olmalıdır.

 PROGRAM program\_adi PROGRAM ilk\_programim

# STOP İfadesi

 Bir Fortran programının çalışmasını durdurur. STOP ifadesi programın değişik yerlerinde olabilir. Eğer program içerisinde END ifadesine bir STOP ifadesinden önce erişiliyorsa STOP ifadesini kullanmaya gerek yoktur.

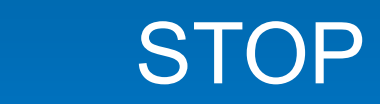

 $\blacktriangleright$ 

# Örnek program

PROGRAM ZamanIMPLICIT NONEREAL :: I\_dakika, Uzaklik, G\_sure INTEGER :: Dakika, Saniye REAL, PARAMETER  $:: 1$  Yil = 9.46E12 ! I\_Yil : isigin 1 yilda Km olarak aldigi yol ! I\_dakika: isigin 1 dakikada Km olarak aldigi yol ! Uzaklik : Gunesten dunyaya olan uzaklik ! G\_sure : 1 dakikada alinan yol icin gecen sure ! Dakika : Gecen surenin dakikasinin tam kismi ! Saniye : Gecen surenin saniyesinin tam kismi I\_dakika = I\_Yil/(365.25\*24.0\*60.0) Uzaklik = 150.0\*10\*\*6 G\_sure = Uzaklik / I\_dakika Dakika = G\_sure Saniye = (G\_sure - Dakika)\*60 Print \*,' Isık gunesten dunyaya ' , Dakika,' dakika' Print \*,' ' , Saniye,' Saniye' Print \*,' sonunda ulasir' END PROGRAM Zaman

#### **Fortran da hazır (intrinsic) fonksiyonlar ve seri açılımları**

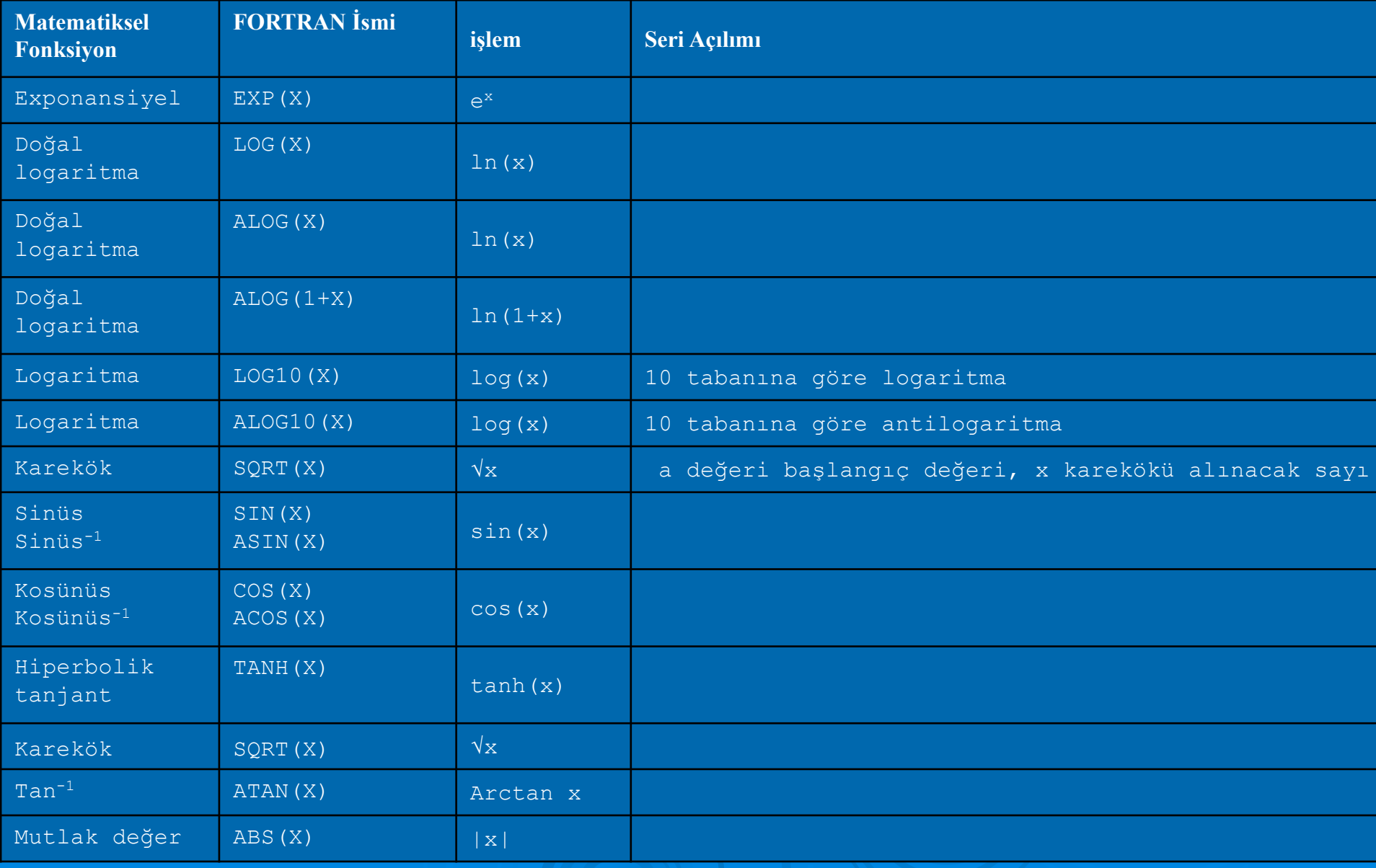

#### **Fortran da hazır (intrinsic) fonksiyonlar ve seri açılımları**

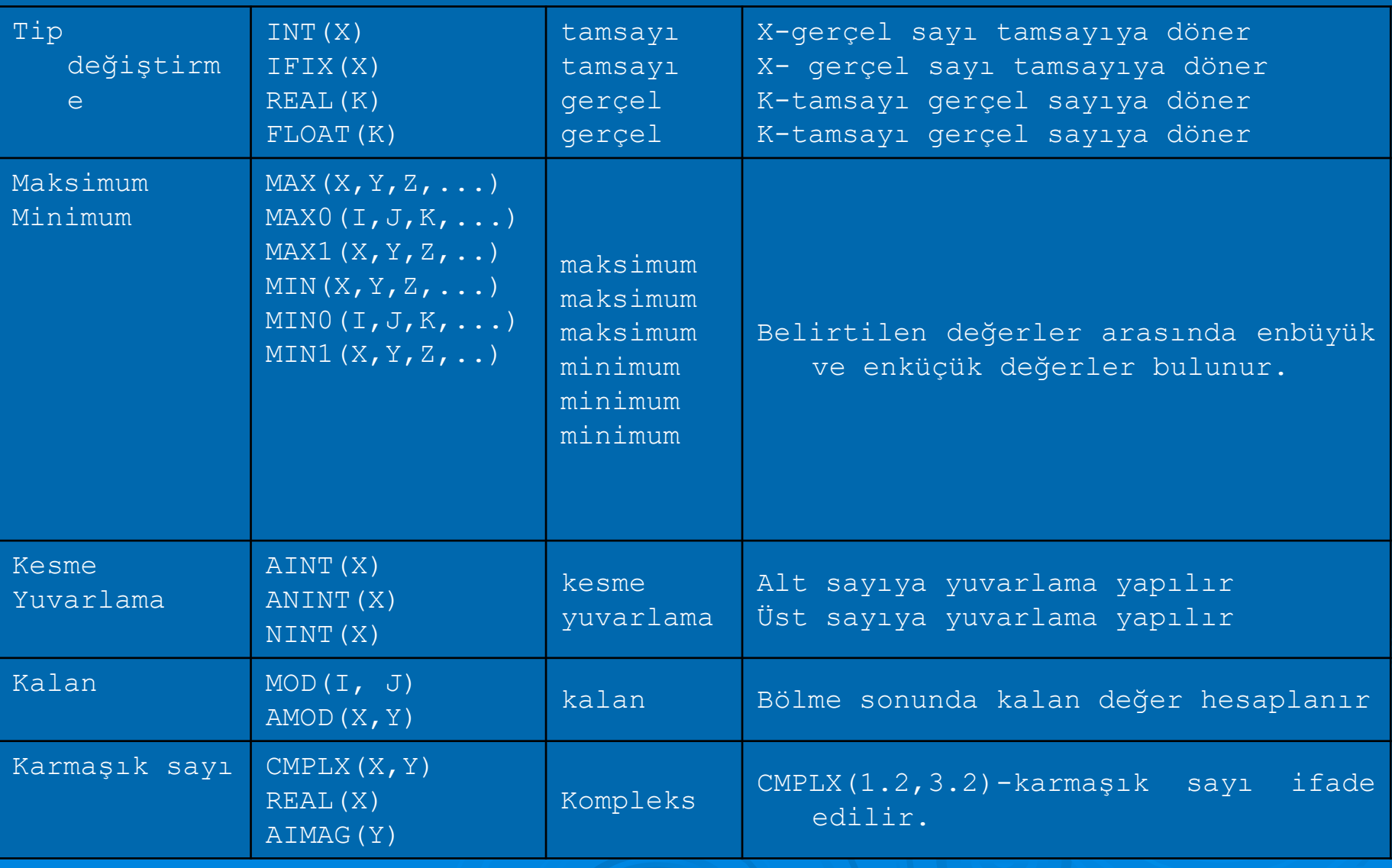

 $\triangleright$  A/B\*C =>  $(A/B)^*C$  $\triangleright$  A\*B/C => (A\*B)/C I-J+K => (I-J)+K  $\triangleright$  (A-B)/C+2 => ((A-B)/C)+2  $\triangleright$   $a^{\circ}$  =>  $A^{**}(B^{**}X),$  $\triangleright$  (ab)x =>(A\*\*B)\*\*X  $a^{b^x}$ 

İşlemlerde öncelik sırası

# **Aktarma işlemleri ve veri tipleri**

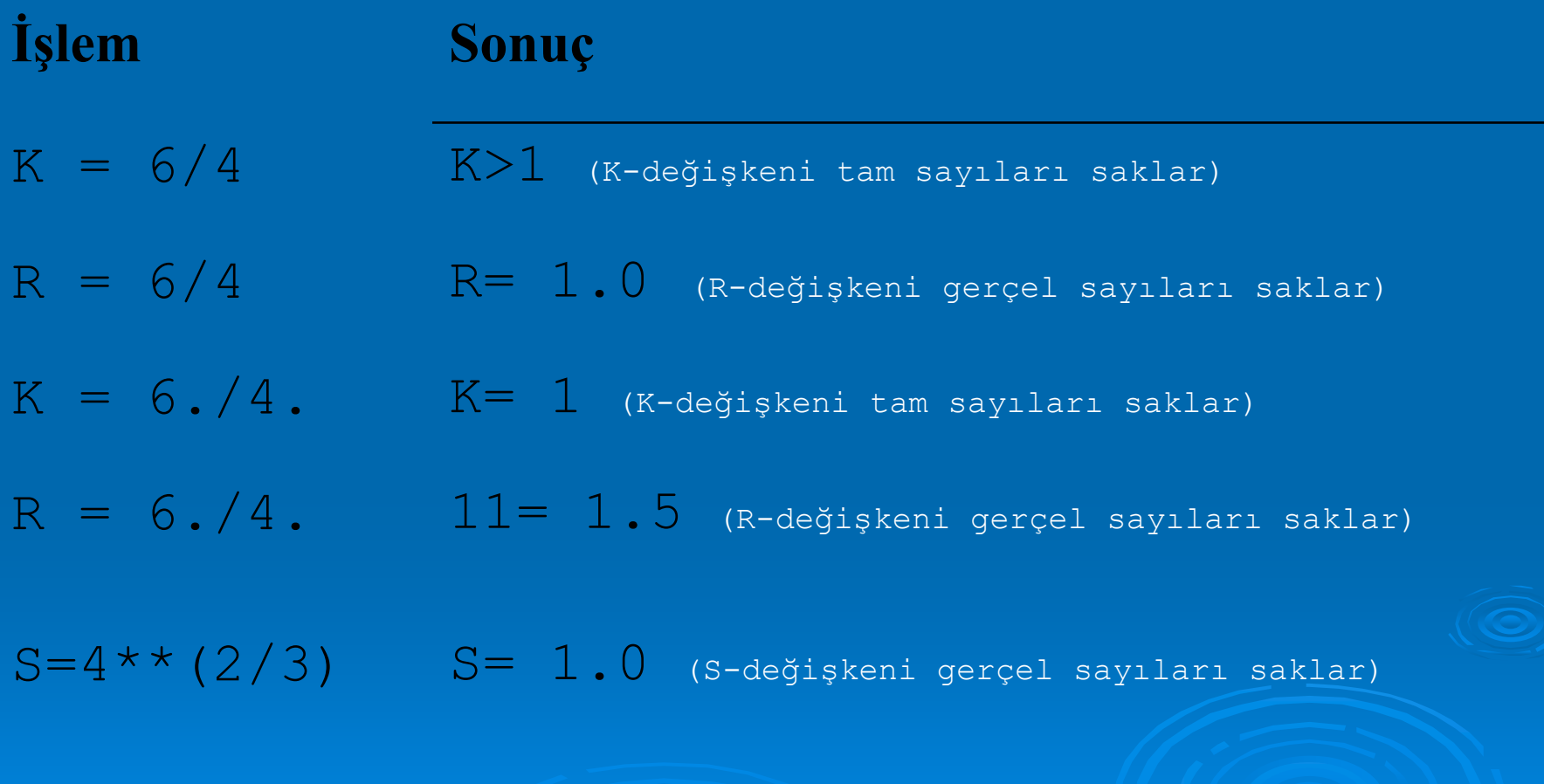

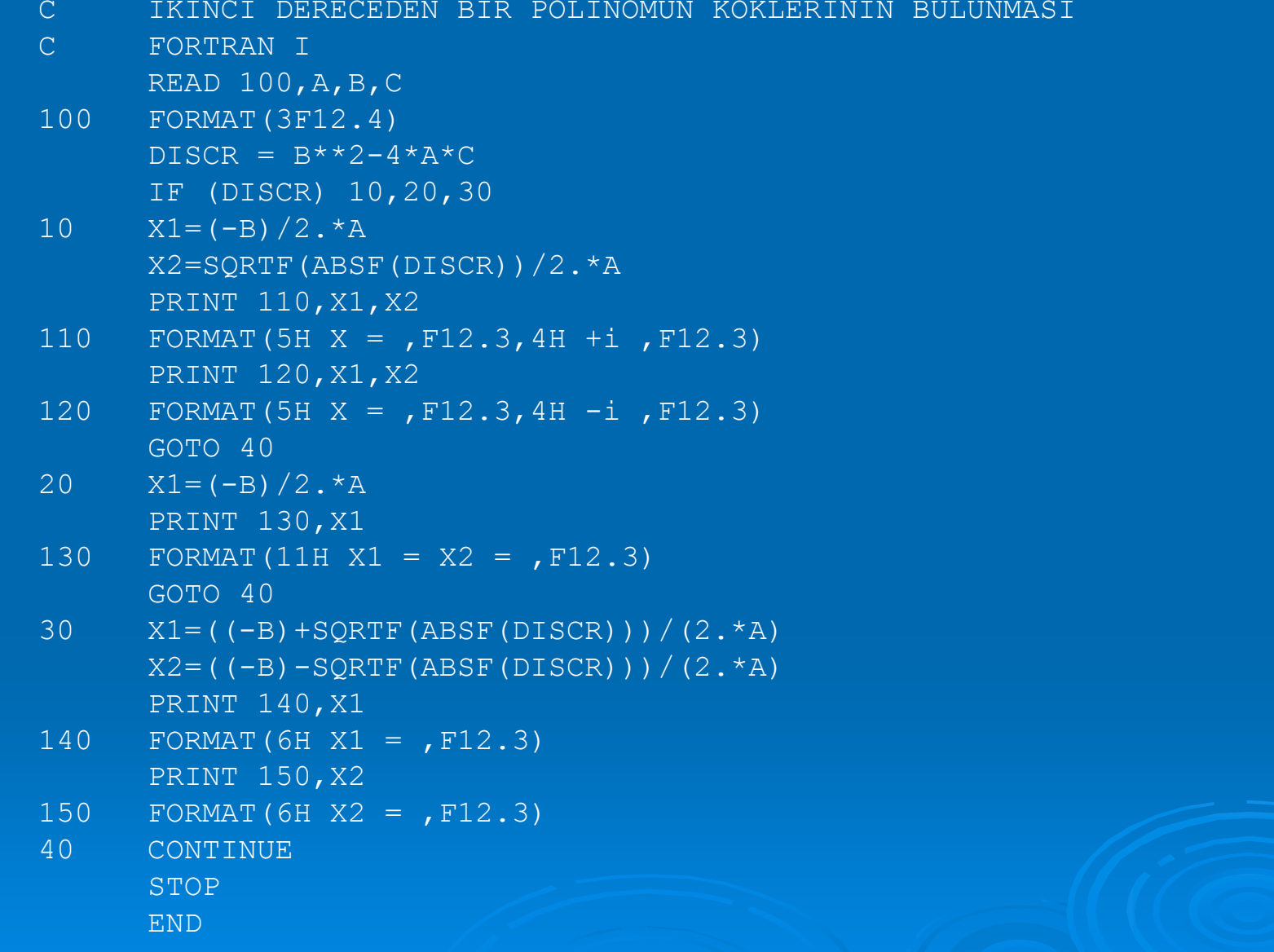

PROGRAM QUAD4

```
\mathcal{C}C Bu program aşağıdaki formdaki gibi 
C ikinci dereceden bir polinomun katsayılarını okur
C A \times X^*2 + B \times X + C = 0,
C ve polinumun koklerini hesaplar (FORTRAN 77 sitili).
C ikinci dereceden polinomun katsayılarının girilmesi
      WRITE (*,*) 'A, B ve C katsayılarını giriniz: '
      READ (*, *) A, B, C
CC katsayıların girilmesi istenir
\mathcal{C}WRITE (*,100) 'Katsayılar : ', A, B, C
100 FORMAT (1X,A,3F10.4)
\mathbb{C}C diskirminantın kontrol edilmesi ve köklerin hesaplanması.
\mathcal{C}DISCR = B**2 - 4*A*CIF ( DISCR .LT. 0) THEN
         WRITE (*, *) ' polinom sanal köklere sahiptir :'
         WRITE (*, *) ' X = ', -B/2*A, ' +i ',
                       SORT(ABS(DISCR))/2*A
         WRITE (*, *) ' X = ',-B/2*A, ' -i ',. SQRT(ABS(DISCR))/2*A
      ELSE IF ( (B***2 - 4.*A*C) . EQ. 0) THEN
         WRITE (*,*) ' polinomum gercel kökleri aynıdır :'
         WRITE (*, *) ' X = ', -B/2*AELSEWRITE (*,*) ' polinomun iki farklı kökü vardır:'
         WRITE (*, *) ' X = ', (-B + SQRT(ABS(DISCR)))/2*AWRITE (*, *) ' X = ', (-B - SQRT(ABS(DISCR)))/2*AEND IF
      END
```

```
PROGRAM roots! Amaç :
    Bu program A * X^{**}2 + B * X + C = 0 seklindeki bir polinomun
! köklerini hesaplar (Fortran 90 sitili).
 !IMPLICIT NONE! programın kullanacağı değişkenler tanımlanır
REAL :: a \cdot ! X**2 terimini katsayısı
REAL :: b \qquad ! X teriminin katsayısı
REAL :: c \qquad ! polinomdaki sabit değer
REAL :: discriminant ! Diskriminant
REAL :: imag part | Sanal kökün sanal kısmı
REAL :: real part | Sanal kökün gercel kısmı
REAL :: x1 | Gercel kök
REAL :: x2 | Gercel kök
! eşitliğin katsayıları klavyeden girilmesi istenir
WRITE (*,*) 'bu program 2nci dereceden polinomları çözer'
WRITE (*,*) 'polinom A*X**2+B*X+C=0.0 şeklindedir. '
WRITE (*, *) ' A, B, ve C katsayıları giriniz:'
READ (*, *) a, b, c
! katsayılar ekrana yeniden yazılır.
WRITE (*, *) ' A, B, ve C katsayıları : ', a, b, c
! diskirminant hesaplanır
discriminant = b**2 - 4. * a * c 
! diskirminanta bağlı olarak denklem çözülür.
IF ( discriminant > 0. ) THEN ! iki gerçel kök vardır, bunlar:
  X1 = (-b + sqrt(discriminant) ) / (2. * a)X2 = (-b - sqrt(discriminant) ) / (2. * a)WRITE (*,*) 'Eşitliğin iki kökü vardır:'
  WRITE (*, *) 'X1 = ', x1
   WRITE (*, *) 'X2 = ', x2
ELSE IF ( discriminant == 0. ) THEN ! özdeş iki kök vardır, bunlar
   x1 = (-b) / (2, * a)WRITE (*,*) 'Polinomun kökleri aynıdır :'
   WRITE (*, *) 'X1 = X2 = ', x1
ELSE ! kökler sanaldır,...
   real part = (-b) / (2. * a)imag part = sqrt ( abs ( discriminant ) ) / ( 2. * a )
   WRITE (*,*) 'Eşitliğin kökleri sanaldır:'
   WRITE (*, *) 'X1 = ', real part, ' +i ', imag part
  WRITE (*, *) 'X2 = ', real_part, ' -i ', imag_part
END IFEND PROGRAM
```
# Programlama Ö ğütleri

1. Fortran programlarınızı serbest formatta yazınız,

- 2. Anla şılır (fakat türkçe karakter içermeyen) de ğişkenler kullanınız. Örne ğin adi, soyadi, pi, toplam vs.
- 3. Daima IMPLICIT NONE ifadesini kullanınız. Bu ifade derleme a şamasında hata noktasını yakalamanızı sa ğlar.
- 4. Her programınız için veri sözlü ğü olu şturun. Yani programda kullandığınız de ğişkenleri açıkça deklare ediniz ve tanımlayınız. Fiziksel niceliklere uygun de ğişkenlerle verilerinizi isimlendiriniz (yol, enerji, is, saat, zaman vs).
- 5. Sabitleri program içinde de ğişik olarak yazmamaya dikkat edin. Örne ğin π sabiti için programın bir yerinde 3.14 ba şka bir yerinde 3.141593 gibi bir de ğer kullanmayınız.
- 6. Sabitler için kullanabileceğiniz en fazla duyarlı hane sayısını kullanınız.<br>Örneğin π icin 3.14 verine 3.141593 ğin π için 3.14 yerine 3.141593

# Programlama Öğütleri

- 7. Programınızda gerçel dünyadaki değişkenler tamsayı kullanmanızı gerektiyorsa tamsayı, gerçel sayı kullanmanızı gerektiriyorsa gerçel sayı kullanınız. Örneğin zaman veya yol için gerçel sayı değişkenleri, sayaç için tamsayı değişkenleri kullanınız.
- 8. Tamsayı ve gerçel sayılarla ilgili işlemler yapacaksanız tamsayıları gerçel sayıya veya gerçel sayıları tamsayıya çevirerek yapınız. Bunu REAL, INT ve NINT fonksiyonları ile yapınız.
- 9. Formülün okunmasını kolaylaştıracaksa fazla parantez kullanınız.
- 10. Klavyeden girilecek verilerin ne olduğunu kullanıcıya ekrandan yansıtınız.
- 11. Değişkenlere, onları kullanmadan önce mutlaka başlangıç atamalarını yapınız. Atama işlemlerini READ veya deklarasyon satırlarında yapınız.
- 12. İşlem çıktılarında fiziksel birim gerekiyorsa kullanınız. Bu program çıktılarının kolay değerlendirilmesini sağlar.

# Programlama Ö ğütleri

13. Programınızın dökümanı şu özellikleri içermelidir:

-AD : programın içerildi ği dosya adı -PROGRAMCI : Programı yazan ki şi -TARİH : programın yazıldığı tarih -SÜRÜM : Programın sürüm numarası -AMAÇ : Problemin tanımı -GİRDİ : Giri ş verileri ve formatları -ÇIKTI : Çıkış verileri ve formatları -PARAMETRE : Parametre isimleri, anlamları, ve fonksiyonları -STRATEJİ : Programın probleme yakla şımı -ALTPROGRAM: Altprogramların listesi ve tanımları -SINIRLARI ve KISITLAMALARI : Programın yapabilecekleri ve yapamayacakları -HATA KONTROLÜ : Olu şabilecek hataların listesi açıklamaları -DEĞİŞKEN ve SABİTLER : De ğişkenlerin ve sabitlerin listesi ve kullanım amaçları

#### **Sorular**

- **1.** Aşağıdaki aritmetik işlemlerin sonuçlarını yazınız. a)  $8/2$  b)  $6/10$  c)  $(6+8)/5$  d)  $4*5/3/2$  e)  $(4*5)/(3/2)$  f)  $(4*(5/3))/2$
- **2.** Aşağıdaki sayıları üstel formda gösteriniz.
	- a) 10.3 b) 2345.7 c) 378.66 d) 0.453 e) 0.00056 f) 0.000678
- **3.** Aşağıdaki değişkenleri FORTRAN veri tiplerine göre ayırd ediniz. a) JACK b) PI c) ALAN d) KARE e) MATRIS f) HACIM
- **5.** Kenar uzunlukları 5.5, 7.25 ve 3.75 olan dikdörtgen prizmanın hacmini, toplam yüzey alanını hesaplayan algoritmayı yazınız.
- **6.** Yükseklik ve çap değerleri aşağıda verilen bir silindirin hacmini hesaplayan algoritmayı yazınız.
	- Çap (cm)37.420 Yükseklik (cm)45.512
- **7.** Paralel kenar uzunlukları a=4.75 ve b=10.25 birim olan ve yüksekliği h=8.375 birim olan bir yamuğun alanını A=0.5h(a+b) denklemi ile hesaplayan algoritmayı yazınız.

**8. Aşağıdaki değişkenlerde saklanan değerleri belirtiniz. A=2\*6+1 (A-gerçel sayı değişkeni) A=2/3 (A-gerçel sayı değişkeni) I=2\*10/4 (I-tam sayı değişkeni) A=2.\*6./4 (A-gerçel sayı değişkeni) A=6.0\*(1.0/6.0) (A-gerçel sayı değişkeni) I=2\*(10/4) (I-tam sayı değişkeni) I=100\*(99/100) (I-tam sayı değişkeni) I=19/4+5/4 (I-tam sayı değişkeni)**

**9. Aşağıdaki ifadeleri Fortran da matematiksel formül olarak yazınız. a) BETA değerine 2 ekleyiniz ve sonucu DELTA değişkenine aktarınız.**

**b) A nın karekökünü alıp, buna B nin karesini ekleyiniz. Bunların toplamının karekökünü alıp bunu C değişkenine aktarınız.**

**c) A nın değerini -0.1 ile çarpıp sonucu tekrar A değişkenine aktarınız.**

**d) THETA değişkenini π/180.0 ile çarpıp bunun kosünüs değerini hesaplayan ve sonucu RHO değişkeni ile çarpınız.** 

**10. a. Okunan değerler : A,B,C Yazılan değerler : A,B,C,X1,X2 X1=(-B+(B\*\*2-4\*A\*C)\*\*0.5)/(2\* A) X2=(-B-(B\*\*2-4\*A\*C)\*\*0.5)/(2\* A)**

- **b. Okunan değerler : A, B, C, X Yazılan değerler : A, B, C, X, R R=B\*C(6\*X\*\*2\*(1-X/A)\*\*2+B\*\*2\* (1-X/A)\*\*2/12**
- **11. Y(X)=16.7\*X+0.92\*X\*\*2-1.0 2\*X\*\*3 fonksiyonunu X in 1.0 dan 9.9 değerine kadar 0.1 aralıklarla hesaplayan, X ve Y değerlerini ekrana yazan bir algoritma hazırlayınız.**
- **12. Bir üçgenin kenar uzunlukları A, B, C girildikten sonra üçgenin alanını S=(A+B+C)/2 ve ALAN=(S(S-A)(S-B)(S-C))\*\*0.5 formülü ile hesaplayan bir algoritma geliştiriniz.**